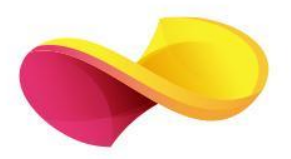

# enformation

## Ghid de utilizare

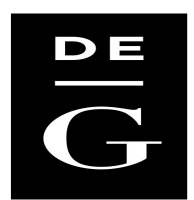

**DE GRUYTER** 

### Pagina principală

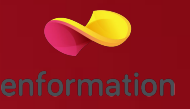

❑ Căutare simplă cu ajutorul cuvintelor cheie 1. ❑ Căutarea după subiect 2.

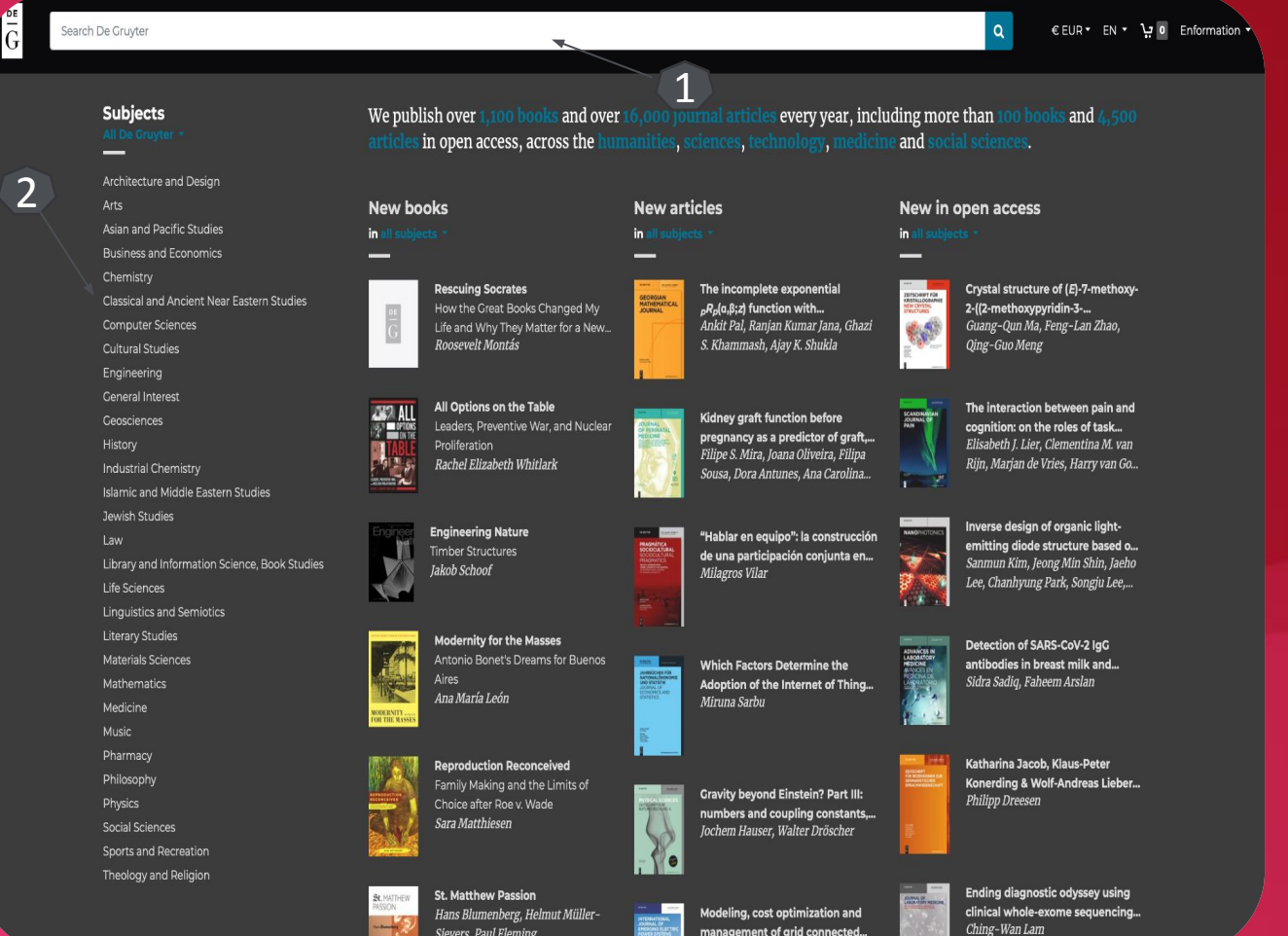

Vikas Khare, Cheshta J. Khare, Savita ur oi Buig couvecte

#### Listă de rezultate

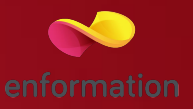

- ❑ Sortarea rezultatelor 1.
- ❑ Rafinarea listei de rezultate, (Bifați "All Accessible content) 2.
- ❑ Butonul de descărcare a documentelor în format integral 3.
- ❑ Căutare avansată 4.

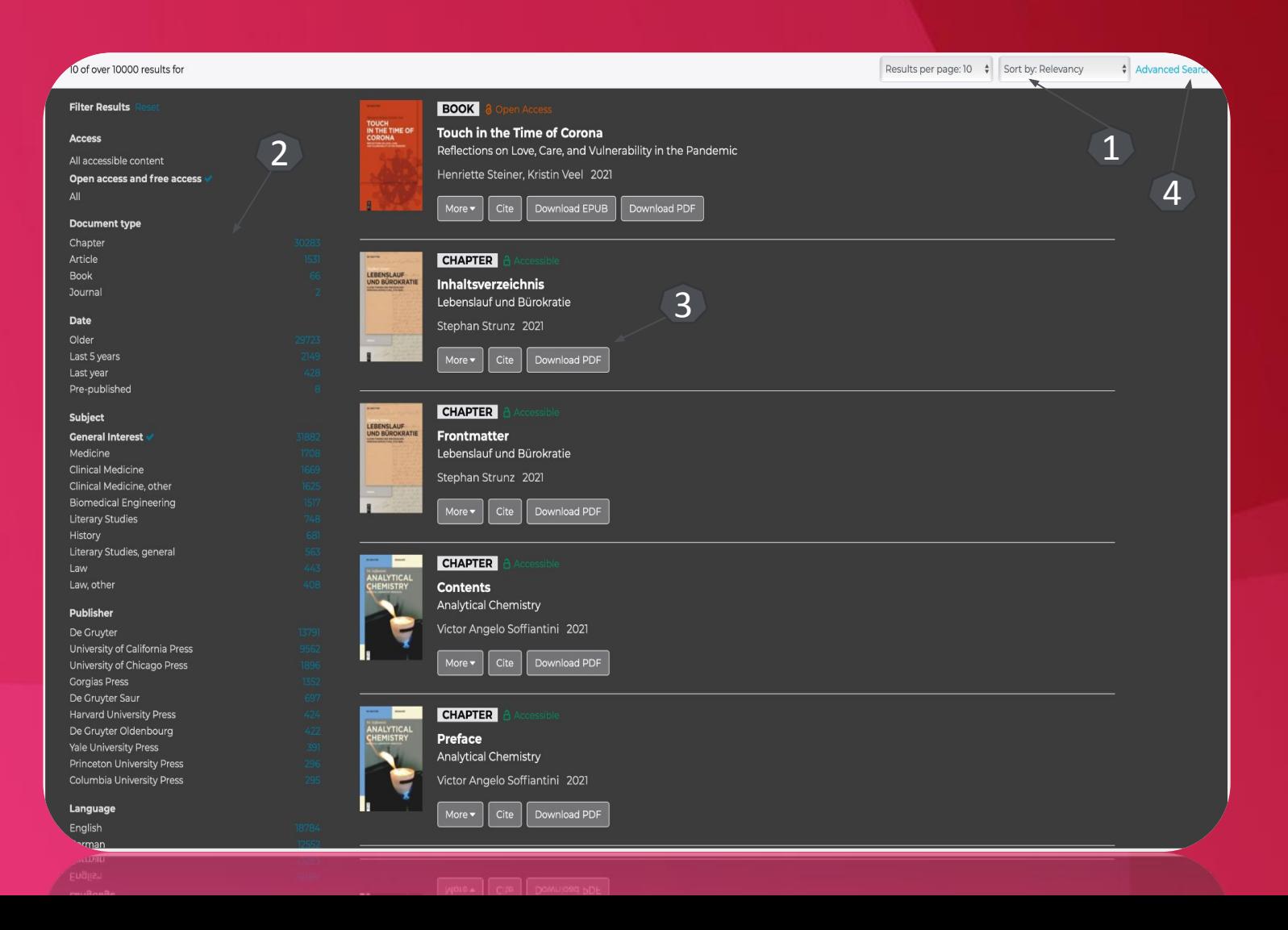

#### Accesarea directă a cărților electronice

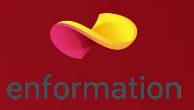

1

- ❑ Click pe Enformation 1.
- ❑ Click pe "My Products" 2.
- ❑ Selectarea titlului dorit 3.
- ❑ Click pe "Search package contents" pentru accesarea și descărcarea titlurilor. 4.

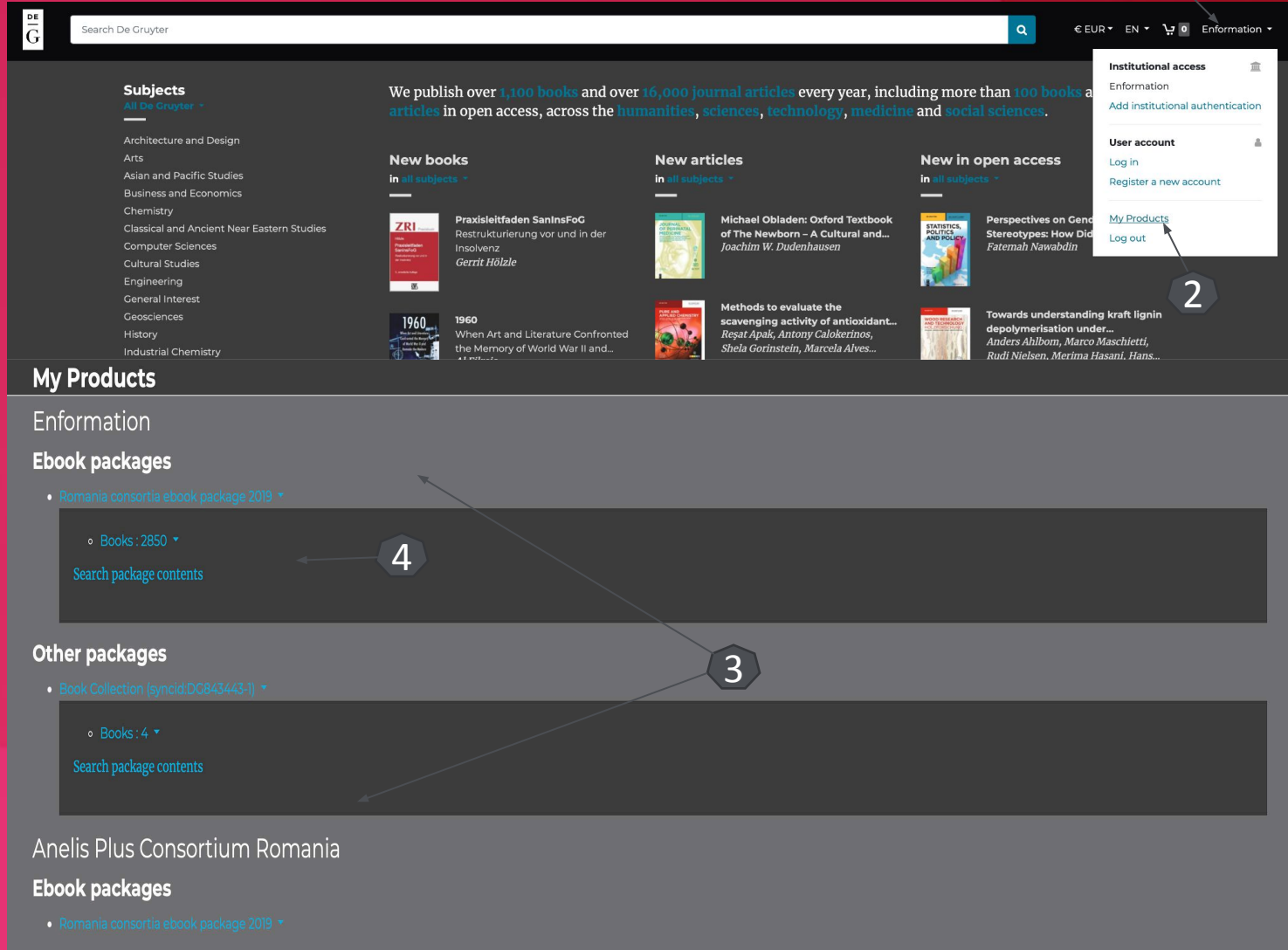

Întrebări și sugestii: events@enformation.ro

Strada Vasile Lascăr, nr. 179, sector 2, 020498, București

Telefon: +40212102096

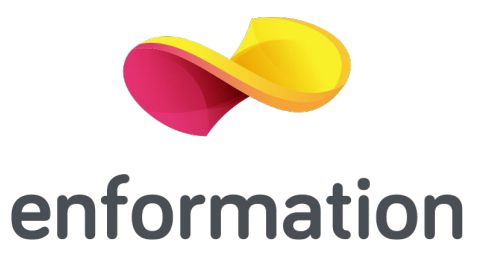